## le cnam

## **Les formations du sous-domaine Logiciel SAS**

Chargement du résultat...

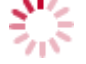

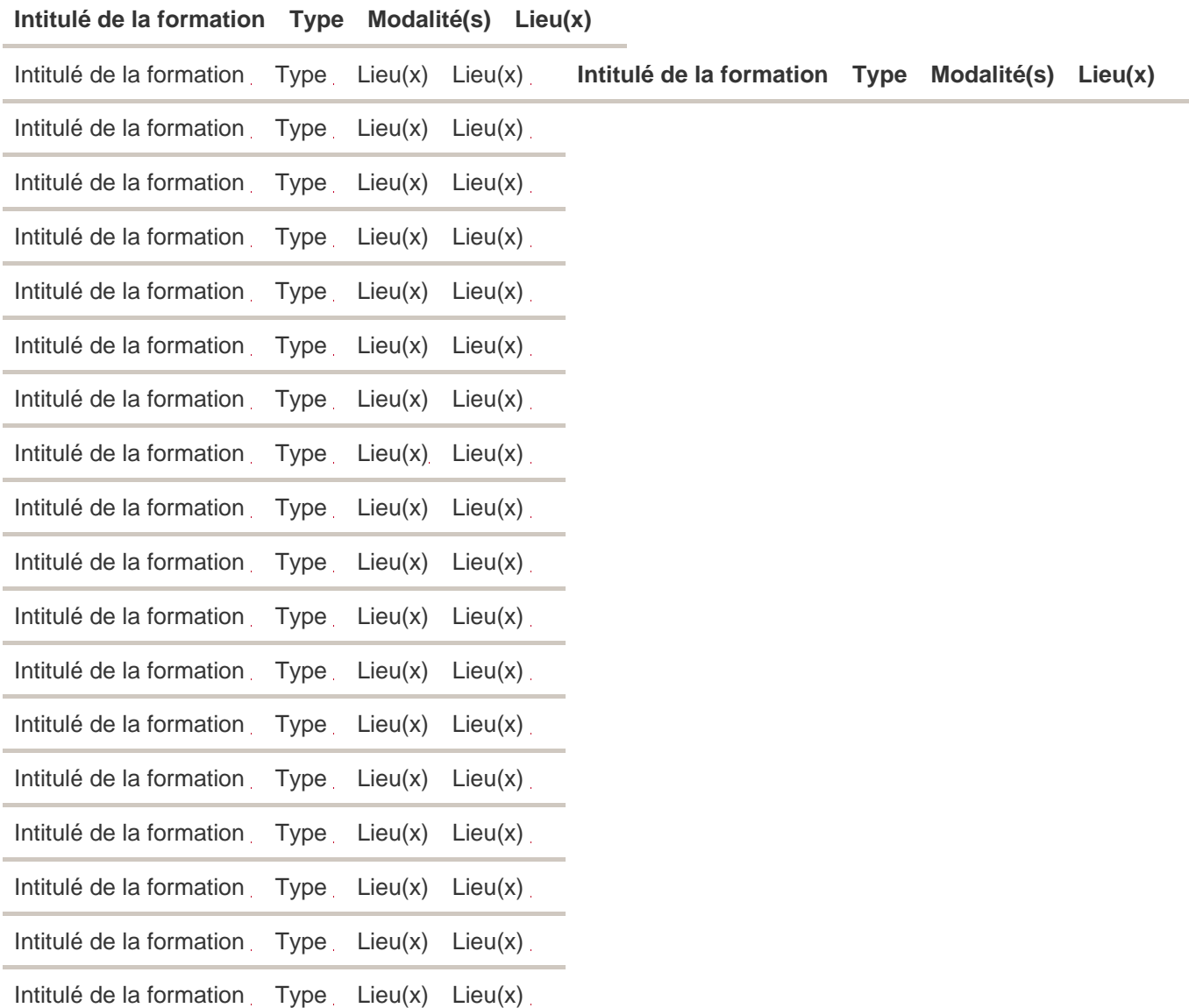